## **RML Example 57: Tagged Paragraphs**

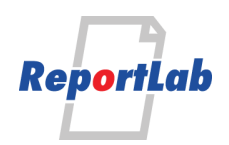

### **This is in h1 style**

This is an ordinary paragraph

This is an artifact

Another ordinary paragraph

Automatically tagged

Automatically tagged again

Automatically tagged yet again

Lorem ipsum dolor sit amet, consectetur adipiscing elit. Donec non rutrum lacus. Mauris mollis tincidunt lacinia. Cras hendrerit tincidunt mauris at convallis. Pellentesque a turpis sapien. Proin consequat leo nec justo dictum, sed gravida enim porttitor. Ut et enim tortor. Donec porta elementum lacinia. Cras mattis metus eget tincidunt vulputate. Cras ut elit arcu. Fusce placerat, nulla vitae iaculis congue, purus quam volutpat nisi, id venenatis nulla neque sed augue. Nulla vel urna vestibulum lorem faucibus varius quis a ipsum. Nulla blandit et mi elementum sollicitudin. Pellentesque nec neque vel eros molestie dignissim at non lacus. Aliquam finibus fringilla accumsan.

Ut dui turpis, cursus quis dictum non, aliquet et quam. Phasellus porttitor velit vel nibh pellentesque, ut convallis velit posuere. Nunc sit amet pharetra enim. In eget justo iaculis, vestibulum erat ut, lobortis sem. Nulla ut enim bibendum,

# **RML Example 57: Tagged Paragraphs**

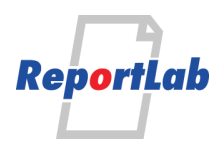

posuere metus vehicula, pulvinar felis. Ut vitae lectus in neque aliquet vestibulum vel cursus massa. Phasellus sed vestibulum elit. Aliquam egestas risus et enim gravida, at consequat elit laoreet. Fusce congue, orci sed tempus scelerisque, est dui sodales dolor, nec vulputate elit velit a eros. Nulla et ante lectus. Vivamus a ex in nulla faucibus dapibus vitae ut augue. Aenean eget ex id leo vestibulum pulvinar. Mauris et lacinia orci. Vivamus commodo erat vitae tortor porta efficitur. Morbi laoreet, dui et mollis fringilla, justo purus eleifend nisi, eu finibus nibh risus et magna.

Proin euismod, ligula vitae fringilla aliquam, dolor sem sagittis mauris, ac imperdiet magna nunc vel augue. Vestibulum aliquet quam sit amet nibh aliquam sagittis. Donec in metus a ipsum malesuada rhoncus in eget leo. Morbi sed efficitur sapien. Nam lacinia vehicula lacus eu pellentesque. Nulla tempor pellentesque lacus, vitae aliquam tellus dictum non. Donec dapibus sit amet mauris sed luctus. Ut malesuada neque ante, nec lacinia erat vestibulum eget. Nullam magna lorem, pretium id maximus ut, tincidunt nec neque.

#### **And this is a heading on page two**

Followed by another ordinary paragraph

Preformatted Paragraph

[single <a> tag link](https://www.reportlab.com)

#### **Table 1 Example**

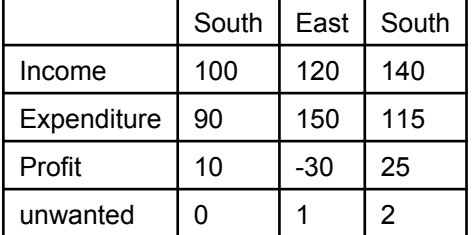

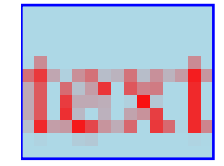